## **Rebate application process**

Puget Sound Energy's rebate application process was brought online using a third party vendor. The process was many steps and difficult to stay on the path.

I brought this to a UX writing class at School of Visual Concepts to workshop. The results are from class exercises only.

I focused on what the copy could do to provide a clearer path to completing the application.

| ← → C ☆ At Attps://pse-staging.dsmcentral.com/traksmart4/public/search_result_multiple.do                                                                                                    |                                 |                                                      |                                                              |                             |
|----------------------------------------------------------------------------------------------------|---------------------------------|------------------------------------------------------|--------------------------------------------------------------|-----------------------------|
| I de Makeing and in fortweik is in constructions entremonitations performantes and in approximation of the second and approximations and in approximations and in approximati                     |                                 |                                                      | the second set through the                                   | é ođ                        |
| We have not the set of the set of                             |                                 |                                                      |                                                              |                             |
| <page-header>  Descente the exponent of the exponent of the expon</page-header> | FotoWeb 8 Constant Contact : L. | 📩 Writing Practice   Ro 💊 Pool Car 👹 FiveThirtyEight |                                                              | C Other b                   |
| Item readers   Item readers   Item readers <td></td> <td>PSE PUGET SOUND ENERGY</td> <td>Having problems with your<br/>Call an Energy Advisor at 1-800</td> <td>application?<br/>)-562-1482,</td>                                                                                                    |                                 | PSE PUGET SOUND ENERGY                               | Having problems with your<br>Call an Energy Advisor at 1-800 | application?<br>)-562-1482, |
| I exidential (?)   Extra tours   I exidential (?)   I exidential (?)   I exi                                                                                                    |                                 | Eligible Rebates & Incentives                        |                                                              |                             |
| Fectric home leading Apply Now <ul> <li>Apply Now</li> </ul> <ul> <li>Apply Now</li> </ul> <td></td> <td>ELIGIBLE REBATES (7) MY REBATES</td> <td></td> <td></td>                                                                                                    |                                 | ELIGIBLE REBATES (7) MY REBATES                      |                                                              |                             |
| Function of the set of the set                     |                                 | 🗉 Residential (7)                                    |                                                              |                             |
| <ul> <li>Het parp water heater</li> <li>Het parp water heater</li> <li>Het parp water heater</li> <li>Konge Voron</li> <li>Home Performance with ENERGY STAR®, Rebete</li> <li>Home Performance with ENERGY STAR®, Rebete</li> <li>Home Performance with ENERGY STAR®, Rebete</li> <li>Home Reformance with ENERGY STAR®, Rebete</li> <li>Netural gas fue coversion</li> <li>Home and water heat system</li> <li>Home and water heat system</li> <li>Kotural gas fue coversion</li> <li>Home and water heat system</li> <li>Kotural gas fue coversion</li> <li>Home and water heat system</li> <li>Home and water heat system</li> <li>Home and water heat system</li> <li>Home and water heat system</li> <li>Home and w</li></ul>        |                                 | Heat pumps     Ductless heat pumps                   | Apply I                                                      | Now                         |
| <ul> <li>Home Performance with ENERGY STAR® Rebate</li> <li>Natural gas fuel conversion</li> <li>Natural gas fuel conversion</li> <li>Natural gas home heating</li> <li>Water heat only</li> <li>Water heat only</li> <li>Torced-or furnace</li> <li>Integrated space and water heat system</li> <li>Integrated space and water heat system</li> <li>Windows</li> </ul>                                                                                                    |                                 | -                                                    | Арріу І                                                      | Arrive at site              |
| <ul> <li>Home and water heat</li> <li>Home heat only</li> <li>Water heat only</li> <li>Water hea</li></ul>        |                                 |                                                      |                                                              | pse.com                     |
| Kourr     Forced-air furnace     Integrated space and water heat system     Mindows     Mindows     Apply Now                                                                                                    |                                 | Home and water heat     Home heat only               | Apply                                                        | Now                         |
|                                                                                                    |                                 | Forced-air fumace                                    | Apply I                                                      | Now                         |
|                                                                                                    |                                 |                                                      | Apply I                                                      |                             |
|                                                                                                    |                                 |                                                      |                                                              | V 🦉 🧱 🖸 🗘 😜 🦣 📮 🚓 🛱 🏷 🔶 11: |

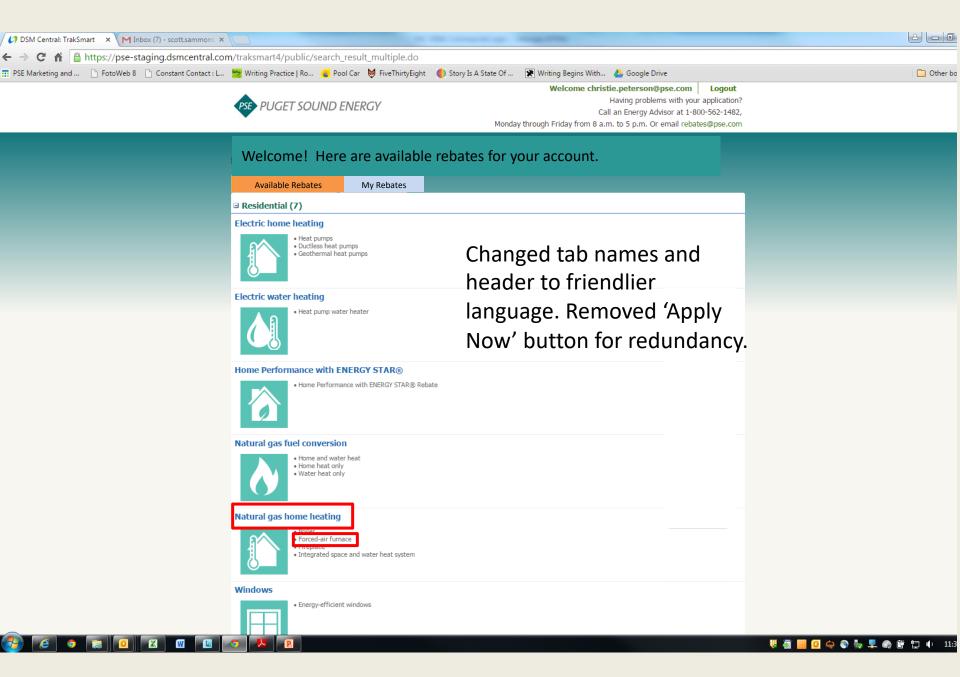

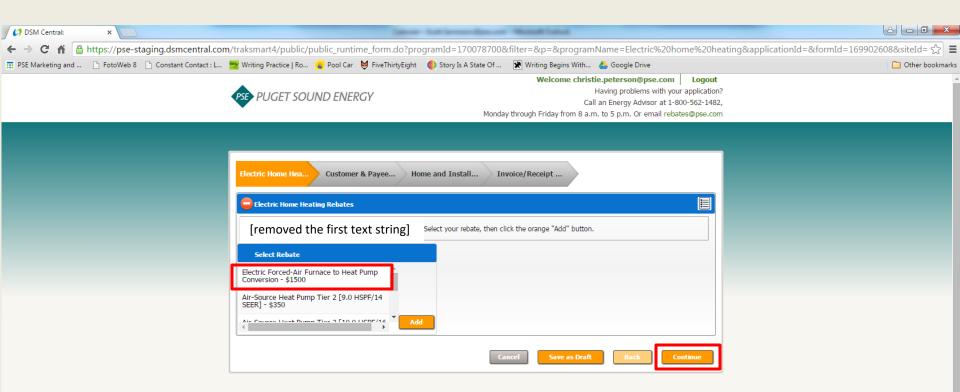

| 💋 DSM Central:      | ×                                  | inter 1                                                  | at investigation      | Normal Caluat                 |                      |                  |                                          |
|---------------------|------------------------------------|----------------------------------------------------------|-----------------------|-------------------------------|----------------------|------------------|------------------------------------------|
| ← → C fi            | 🔒 https://pse-staging.dsmcentral.  | com/traksmart4/public/public_runtime_form.do?prog        | jramId=1700787008     | filter=&p=&programName=E      | =Electric%20hon      | me%20heating&app | licationId=&formId=169902608&siteId= ☆ 🛢 |
| 📅 PSE Marketing and | d 🗋 FotoWeb 8 📋 Constant Contact : | L 🕎 Writing Practice   Ro 💊 Pool Car 🛛 👹 FiveThirtyEight | 🌖 Story Is A State Of | 🗶 Writing Begins With 🔥 Googl | ogle Drive           |                  | 🗀 Other bookmarks                        |
|                     |                                    |                                                          |                       | Welcome christie.peters       | rson@pse.com         | Logout           | 4                                        |
|                     |                                    | PSE PUGET SOUND ENERGY                                   |                       | Having pro                    | problems with your a | application?     |                                          |
|                     |                                    | PODET SOUND EINEKUT                                      |                       | Call an Energy                | rgy Advisor at 1-800 | 0-562-1482,      |                                          |

Monday through Friday from 8 a.m. to 5 p.m. Or email rebates@pse.com

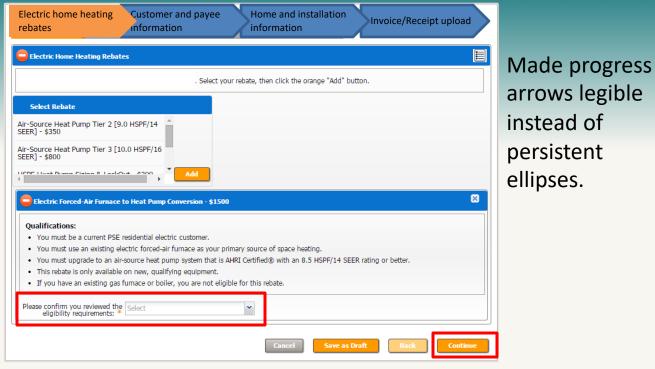

P.

🐺 🐺 🧱 🖸 🤤 😜 🧞 晃 🌚 📴 🧤 11:49 AM

| DSM Central:        | × 🐟 Login 🛛 🗙                      | 🔥 Review Order   Nixon Wat 🗙 M Inbox (7) -                                              | scott.sammons ×                                                            |                                                 |                                                   |
|---------------------|------------------------------------|-----------------------------------------------------------------------------------------|----------------------------------------------------------------------------|-------------------------------------------------|---------------------------------------------------|
| ← → C ⋒ 🔒           | https://pse-staging.dsmcentral.com | n/traksmart4/public/public_runtime_forr                                                 | n.do?programId=170078700&filter=&p=&programName=Electri                    | c%20home%20hea                                  | ating&applicationId=&formId=169902608&siteId= 😭 🔳 |
| I PSE Marketing and | 🕒 FotoWeb 8 📄 Constant Contact : L | 🕎 Writing Practice   Ro 💊 Pool Car 🛛 💆 FiveT                                            | ThirtyEight 🛛 🌖 Story Is A State Of 🛛 🔭 Writing Begins With 🔥 Google Drive |                                                 | 🗀 Other bookmarks                                 |
|                     |                                    | PSE PUGET SOUND ENERGY                                                                  |                                                                            | with your application?<br>or at 1-800-562-1482, |                                                   |
|                     |                                    | Electric Home Hea Customer & Payer                                                      | e Home and Install Invoice/Receipt                                         |                                                 |                                                   |
|                     |                                    | single family structures. <ul> <li>New construction is not covered under sir</li> </ul> | by a contiguous roofline are considered multifamily structures.            | are considered                                  |                                                   |
|                     |                                    |                                                                                         | Cancel Save as Draft Back                                                  | Review                                          |                                                   |

This info is not needed to submit the rebate, but might be needed later. Added clear option for customer to by-pass.

| ← → C f 🔒 https://pse-staging.dsmcentral.com           | m/traksmart4/public/public_runtime_form.do?pr          | ogramId=170078700&filter=&p=&programName=Electric%20hom                                                                                                    | e%20heating&applicationId=&formId=169902608&siteId= ☆ 🚍 |
|--------------------------------------------------------|--------------------------------------------------------|----------------------------------------------------------------------------------------------------|---------------------------------------------------------|
| 📰 PSE Marketing and 🕒 FotoWeb 8 🕒 Constant Contact : L | 😸 Writing Practice   Ro 💊 Pool Car 🛛 🤤 FiveThirtyEight | t 🔹 🚯 Story Is A State Of 😿 Writing Begins With 🍐 Google Drive                                                                                                    | 🗀 Other bookmarks                                       |
|                                                        | PSE PUGET SOUND ENERGY                                 | Welcome christie.peterson@pse.com<br>Having problems with your a<br>Call an Energy Advisor at 1-800-<br>Monday through Friday from 8 a.m. to 5 p.m. Or email rebates | 562-1482,                                               |
|                                                        | Invoice/Receipt Upload                                 | Iome and Instal Invoice/Receipt allation date, brand and model number of all rebated equipment. Browse Upload d. Cancel Save as Draft Back Rev                       |                                                         |

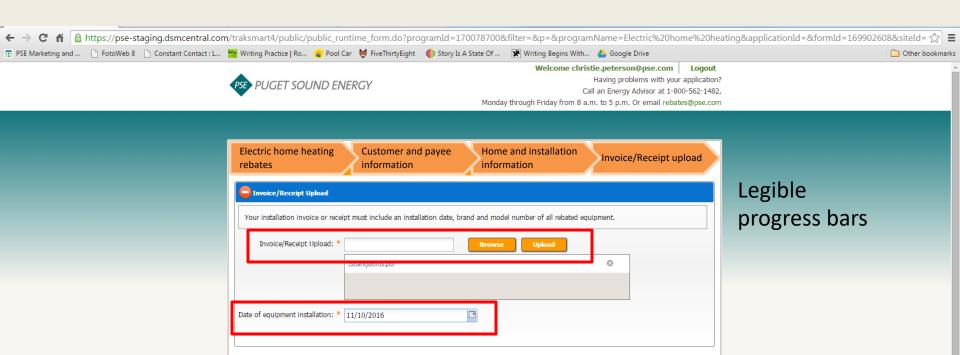

Save as Draft

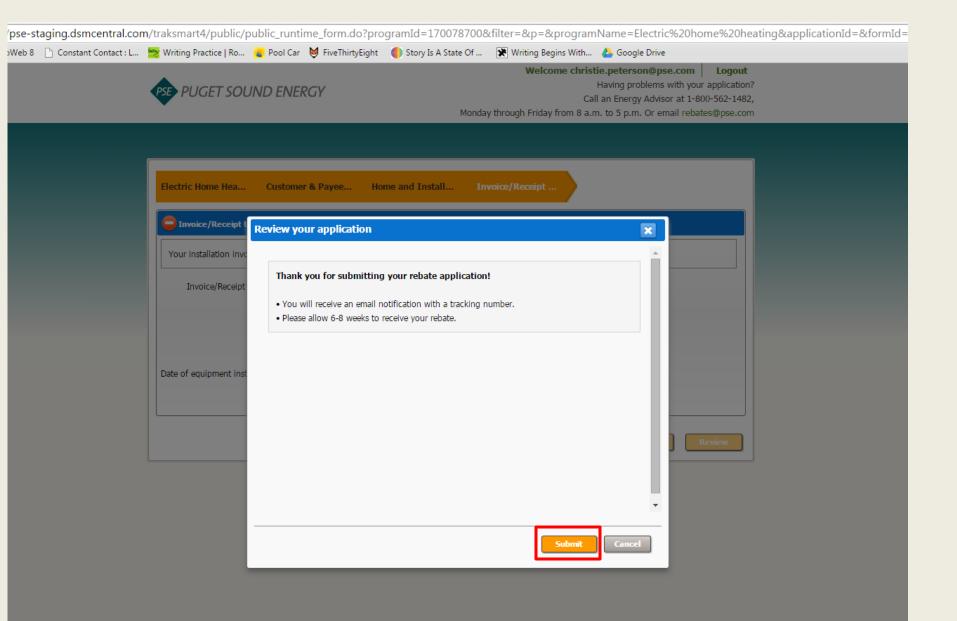

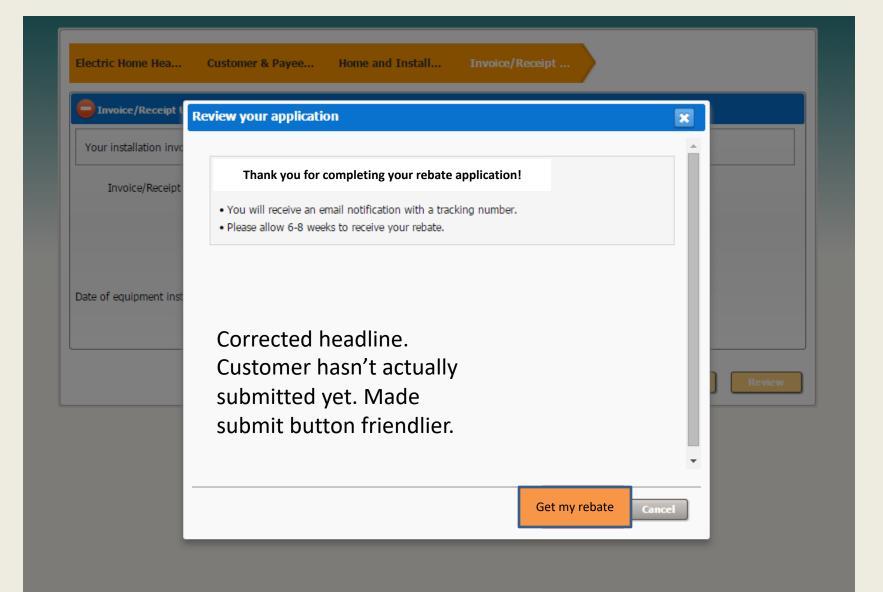

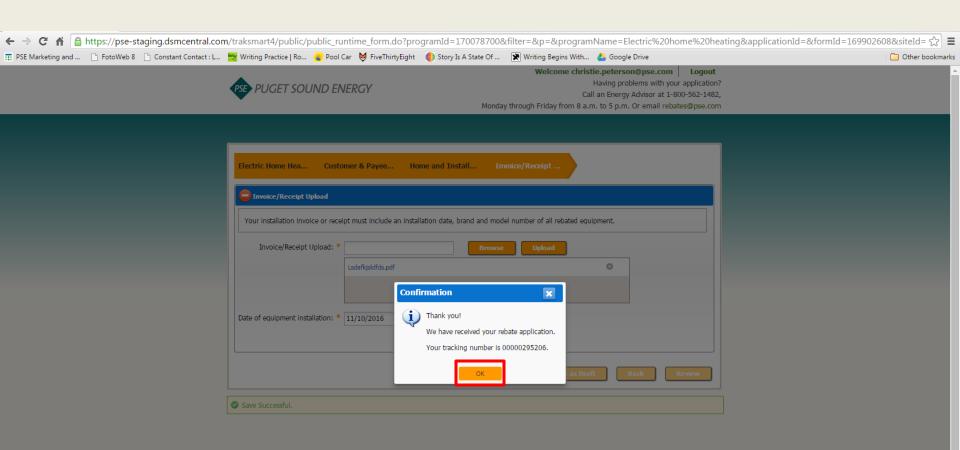

## 🚱 🧔 o 🔚 🖸 🖾 🔟 👩 😕 😰

| → C f A Attps://pse-staging.dsmcentral.co           |                                                                                                    |                                                  |                                                                                                    | ٤               |
|-----------------------------------------------------|----------------------------------------------------------------------------------------------------|--------------------------------------------------|----------------------------------------------------------------------------------------------------|-----------------|
| SE Marketing and 📋 FotoWeb 8 📋 Constant Contact : L | PSE PUGET SOUND                                                                                                    |                                                  | ory Is A State Of 💽 Writing Begins With 🍐 Google Drive<br>Welcome christie.peterson@pse.com Logout<br>Having problems with your application?<br>Call an Energy Advisor at 1-800-562-1482,<br>Monday through Friday from 8 a.m. to 5 p.m. Or email rebates@pse.com | C Other boo     |
|                                                     | Welcome! Here                                                                                                    | e are available reb                              | pates for your account.                                                                                                    |                 |
|                                                     | Available Rebates                                                                                                    | My Rebates                                       | J∕ ∢ Page 1 of 1 >>>   🔅                                                                                                    |                 |
|                                                     | Sort By:       Last Updated Date ↓       Tracking Number       Program Name         Electric home heating       IN PROGRESS         Last Updated Date : Nov 17 2016, 1:38 PM PST         Customer Info : GERALD K HODGE         4570 AVERY LN SE C,Lacey,WA,98503         Site : 8311 SUMMERWOOD DR SE,Olympia,WA,98513         Electric home heating       IN PROGRESS         Last Updated Date : Nov 14 2016, 7:57 AM PST         Customer Info : GERALD K HODGE         4570 AVERY LN SE C,Lacey,WA,98503         Site : 8311 SUMMERWOOD DR SE,Olympia,WA,98503         Site : 8311 SUMMERWOOD DR SE,Olympia,WA,98513 |                                                  | Tracking Number: 00000295206<br>Application Status: In Progress<br>Submit Date: 11/17/2016                                                                                                    | Finished state. |
|                                                     |                                                                                                    |                                                  | Tracking Number: 00000286807 Application Status: In Progress Submit Date: 11/10/2016 Tasks                                                                                                    |                 |
|                                                     | Natural gas home heating<br>Last Updated Date : Nov 10 20<br>Customer Info : GERALD K HOI<br>4570 AVERY L<br>Site : 8311 SUMMERWOOD D                                                                                                    | 116, 7:28 PM PST<br>DGE<br>N SE C,Lacey,WA,98503 | Tracking Number: 00000286708<br>Application Status: In Progress<br>Submit Date: 11/10/2016                                                                                                    |                 |
|                                                     | WindowsIN PROGRESSLast Updated Date : Oct 25 2016, 3:24 PM PDTCustomer Info : GERALD K HODGE4570 AVERY LN SE C,Lacey,WA,98503Site : 8311 SUMMERWOOD DR SE,Olympia,WA,98513                                                                                                    |                                                  | Tracking Number: 00000276408 Application Status: In Progress Submit Date: 10/25/2016 Tasks                                                                                                    |                 |
|                                                     | Home Performance with EN<br>Last Updated Date : Oct 25 20<br>Customer Info :                                                                                                    |                                                  | Tracking Number: 00000276307<br>Application Status:<br>Submit Date: 10/25/2016                                                                                                    |                 |